#### Scenariusz zajęć nr 94

#### **Temat: Pieczenie szarlotki – potrafię upiec ciasto.**

Cele operacyjne:

Uczeń:

- wyszukuje w tekście wiersza informacje o czynnościach wykonanych przez bohaterów,
- edytuje czcionkę w programie tekstowym (np. Word),
- tworzy figury geometryczne w programie graficznym (np. Paint),
- mnoży w zakresie 100.

Środki dydaktyczne:

- cyfrowe zdjęcia (polskie ciasta mazurek, makowiec, baba wielkanocna) oraz drugie z szarlotką**,**
- tablety lub laptopy,
- multimedialna karta pracy nr 1,
- animacja komputerowa (pieczemy ciasto animacja przedstawia miskę, do której po kolei wpadają podpisane składniki: 3 szklanki mąki, 6 łyżek cukru, 2 jajka, 4 łyżki mleka, 7 łyżek masła i 3 jabłka; opisy składników układają się kolejno w listę po prawej stronie ekranu; na koniec zbliżenie listy),
- ćwiczenie interaktywne (w lewym górnym rogu ekranu lista składników zatytułowana "Przepis na 4 porcje szarlotki" : 3 szklanki mąki, 6 łyżek cukru, 2 jajka, 4 łyżki mleka, 7 łyżek masła, 3 jabłka; na środku ekranu miska nad nią polecenie "Wrzuć do miski składniki na 8 porcji szarlotki"; po prawej stronie ekranu obrazki produktów: mąka, cukier, jajka, mleko, masło, jabłka; na dole ekranu 3 obrazki: ręka, szklanka, łyżka; po wybraniu jednego z narzędzi obrazek porusza się razem z kursorem; uczniowie najeżdżają kursorem na składniki i przenoszą je do miski).

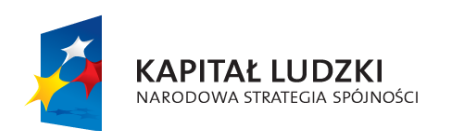

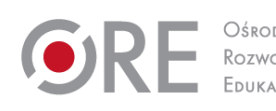

1

**UNIA FUROPE ISKA EUROPEJSKI** FUNDUSZ SPOŁECZNY

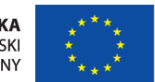

Metody i techniki nauczania: ćwiczenia praktyczne, metoda programowa z użyciem komputera, metoda symulacyjna.

Formy:

- zbiorowa,
- indywidualna.

# **Przebieg zajęć:**

## Etap wstępny

Nauczyciel przedstawia uczniom temat zajęć i pyta:

- Jakie ciasta znacie?
- Jakie ciasta piecze się na Boże Narodzenie?
- Jakie ciasta piecze się na Wielkanoc?
- Jakie ciasto lubicie najbardziej?

Uczniowie odpowiadają na pytania nauczyciela. Następnie nauczyciel pokazuje dzieciom zdjęcie (polskie ciasta) i prosi, aby dzieci nazwały ciasta znajdujące się na zdjęciu.

# Etap realizacji

## Zadanie 1

Uczniowie uruchamiają tablety lub laptopy, włączają program tekstowy np. Word, a następnie otwierają multimedialną kartę pracy nr 1 (ewentualnie, uczniowie otrzymują wydruk karty). Nauczyciel prosi dzieci, aby wykonały polecenie 1. Dzieci czytają wiersz Wandy Chotomskiej pt. "Placek". Nauczyciel zadaje dzieciom pytania:

- Jakich składników użyła baba do przygotowania ciasta?
- Co robiła baba?
- Co robił dziadek?
- Ile jajek to kopa? (60 jajek)

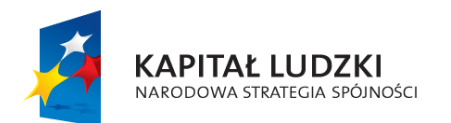

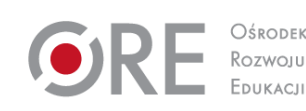

2

**UNIA EUROPEJSKA EUROPEJSKI** FUNDUSZ SPOŁECZNY

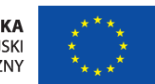

#### Zadanie 2

Dzieci wykonują polecenie 2 z multimedialnej karty pracy nr 1. Uczniowie podkreślają słowa zawierające "ż" i "rz", następnie zaznaczają wszystkie "ż", zmieniając kolor czcionki na czerwony, potem zaznaczają wszystkie "rz", zmieniając kolor czcionki na niebieski.

#### Zadanie 3

Uczniowie uruchamiają program graficzny np. Paint. Nauczyciel tłumaczy uczniom, że aby upiec ciasto muszą pójść do sklepu i kupić potrzebne składniki. Prosi uczniów, aby narysowali obok siebie składniki potrzebne do zrobienia ciasta. Uczniowie rysują opakowanie mąki, opakowanie cukru, karton mleka i kostkę masła (narzędzie "prostokąt"), jajka (narzędzie "owal") i jabłka (narzędzie "owal" z klawiszem Shift). Następnie uczniowie opisują produkty w opakowaniach używając narzędzia "wstaw tekst".

### Zadanie 4

Nauczyciel prosi uczniów o umieszczenie wszystkich produktów w koszu na zakupy i tłumaczy, jak go narysować. Uczniowie rysują koszyk obok zakupów używając narzędzia "linia", następnie opcji "zaznaczenie prostokątne" z odznaczoną pozycją "zaznaczenie przezroczyste" i przesuwają koszyk na zakupy. Dzieci zapisują swoją pracę i wysyłają ją do druku. Każdy uczeń otrzymuje wydruk swoich zakupów i wkleja go do zeszytu. (Zadania 3 i 4 można wykorzystać podczas zajęć w sali multimedialnej lub zastąpić polecenie związane z programem komputerowym poleceniem narysuj w zeszycie/na kartce).

## Zadanie 5

Nauczyciel odtwarza animację komputerową (pieczemy ciasto) i zadaje dzieciom pytania:

- Ile użyto mąki?
- Ile użyto cukru?
- Ile użyto jajek?

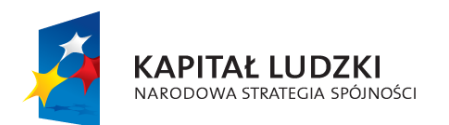

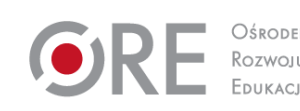

3

**UNIA EUROPEJSKA EUROPEJSKI** FUNDUSZ SPOŁECZNY

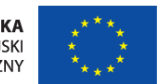

- Ile użyto mleka?
- Ile użyto masła?
- Ile użyto jabłek?
- Jakie to ciasto?

Następnie nauczyciel pokazuje uczniom zdjęcie szarlotki.

### Zadanie 6

Uczniowie uruchamiają tablety lub laptopy i wykonują ćwiczenie interaktywne. Nauczyciel informuje uczniów, że z podanego przepisu można zrobić 4 porcje szarlotki, a ich zadaniem będzie upiec 8 porcji. Zadaje dzieciom pytania:

- Ile trzeba użyć mąki?
- Ile trzeba użyć cukru?
- Ile trzeba użyć jajek?
- Ile trzeba użyć mleka?
- Ile trzeba użyć masła?
- Ile trzeba użyć jabłek?

Uczniowie wykonują ćwiczenie interaktywne: wybierają rękę, szklankę lub łyżkę na dole ekranu, następnie wybierają po prawej stronie odpowiednią ilość składników i przenoszą je do miski za pomocą kursora.

#### Etap końcowy

Nauczyciel pyta uczniów, co podobało im się na zajęciach i co było dla nich trudne. Zachęca dzieci do skorzystania z przepisu na szarlotkę i upieczenia ciasta w domu z rodzicami lub dziadkami. Ewentualnie, o ile warunki w szkole na to pozwalają, nauczyciel może następnego dnia zaproponować zajęcia, na których uczniowie upieką ciasto.

#### Dodatkowo

Uczeń zdolny: w zadaniu 6 podaje składniki na 12 porcji szarlotki. Uczeń o SPE: w zadaniu 6 umieszcza w misce składniki na 4 porcje szarlotki.

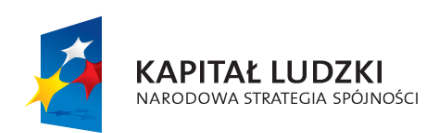

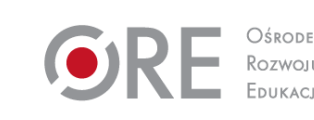

4

**UNIA EUROPEJSKA EUROPEJSKI** FUNDUSZ SPOŁECZNY

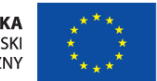